## Photoshop 2021 (Version 22.4.1) Download Activator Serial Number Full Torrent 64 Bits {{ upDated }} 2023

Cracking Adobe Photoshop is not as straightforward as installing it. It requires a few steps to bypass the security measures that are in place. First, you must obtain a cracked version of the software from a trusted source. Once you have downloaded the cracked version, you must disable all security measures, such as antivirus and firewall protection. After this, you must open the crack file and follow the instructions on how to patch the software. After the patching process is complete, the software is cracked and ready to use.

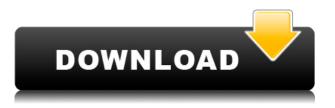

The web has excited photographers for many years. Whatever they use to take pictures, they prefer that the effects they see in the pictures are something cool and they want all sort of filters and features to avoid boring moments. Photographers prefer this in the same fashion as musicians do. They look for what every other photographer does, while trying to avoid the things they consider normal and boring. Here are some reasons why I use Photoshop Elements to edit my images. For many, the "UI" factor for their software is a product's overall attractiveness, and the UI design and optimization is well-known to make a difference. Adobe understands this, and its smartly redesigned UI isn't just a pretty face: it makes the most of the constraints of your display to avoid losing important editing features. Because of the smaller interface, you won't always see the effects of the improvements - in most cases they'll be invisible to the user - but if you stray away from the standard export options, you'll see what's being changed when you go back to the full-screen UI. Very nice. My main concern at the moment is the lack of other tools for vector graphics, like for example, line, bar and area shapes, gradients or transformations. I guess that it's just a mater of time before this or other missing features will be added. I'd love to also try Smart Objects, Lightroom's latest update, etc, but there are also a lot of these. Sorry Adobe, I wish you can afford to have a good team working on the tool until it's implemented as fully as I wish for, and that the software future doesn't get to be slowed down by these kinds of major matters. Vive la bréviaire

## Photoshop 2021 (Version 22.4.1)Hacked Licence Key For Mac and Windows x32/64 {{ Hot! }} 2023

This version includes all of Photoshop CC's features plus more than 50 new features. It offers all of

Photoshop CS6's and Photoshop CS5's features. This includes the ability to drag and drop files into the new file manager, enabling you to organize your images; you can easily choose and place multiple images in a composition and reduce layer noise that is evident when it comes to taking a photograph. Another feature in the new version of Photoshop is the ability to add text labels to the images without manually editing each image. Not only is Photoshop CS6 able to help you edit your images, but the new version also helps you to organize your workflows, identify the creator of the photographs, and automatically recognize when your images have been moved or reordered. All of these features can help you to work more efficiently. Adobe Photoshop is a powerful graphic and photo-editing program. You can use it to create and edit photos, edit video, or work with many standards. It's used by photographers, film makers, designers, and many others. You may edit Adobe Photoshop using a mouse. To move from one layer to another, you simply click on them from one layer to another. In this program, you can use specific tools to manipulate the level of detail in your images. You can use the tools to blur, sharpen, or adjust the color of your photos. Adobe Photoshop (CS6) is the latest iteration of this program. Adobe Photoshop is a powerful and intuitive application that is used for both editing and creating works of art. There are multiple layers where you can apply adjustments to photos using levels, curves, masks, adjustment layers, layer styles, and other tools. 933d7f57e6

## Photoshop 2021 (Version 22.4.1) Download With Product Key Incl Product Key x32/64 2022

The Capture app is provided in the full version of Photoshop. It resides in the Photo & Video menu while the full version of Photoshop is installed. With the help of Capture 2, you can also save images to your computer. You have to use its optional subscription for this service. Photoshop's Capture app can be used to edit still photos and videos by adding text, background and other effects to images. An Adobe Photoshop 2012 review shows new features including a Content-Aware Face-Fill and Content-Aware Move feature. A user can draw or trace an image to fill a segment of the pictures. It then fills the whole picture and blends the background to get the surrounding background of the same image. Another feature of Adobe Photoshop is the Content-Aware tool is used to replace missing or cut out parts of image and text in a document. It's a feature that would be causing a lot of changes in picture metadata and text making it harder for people to duplicate image and text. Another feature is content-aware fill and content-aware move that lets the users replace missing or cut out part of an image or a paragraph. The software replaces the missing data and makes use of the surrounding text or picture content. You can easily remove spots from an image replacing them with either a black spot or a white spot. Find and replace is a tool that could be used to find a particular part of the image and replace it with a different image. This makes it easier for the software to practice the features of the pictures.

free download pdf book of photoshop photoshop learning book pdf free download photoshop book in telugu free pdf download adobe photoshop full book pdf free download photoshop background wallpaper download adobe photoshop 7.0 learning book pdf free download in bengali adobe photoshop 7.0 learning book pdf free download in marathi adobe photoshop cs6 bangla book pdf free download photoshop cs6 in windows 10

Photoshop Elements 13: Introducing... is a great book for anyone interested in becoming a better and more professional Photoshop user. The book is well written and illustrated with a large amount of in-depth practical information. A useful guide from beginning to end, its detailed information and easy-to-use approach won't disappoint. Photoshop Elements 13: Introducing... offers an easy-tofollow, step-by-step breakdown of Photoshop Elements 13 features, from navigating the interface, editing selections, adjusting photos, adding color, adding texture, retouching your photos, and more. What's more, it's a very practical manual that will help you get up and running quickly, whatever your level of Photoshop experience may be. If your home — or work — is equipped with a smart TV, Set-Top Box, or Web-connected speakers, you can enjoy watching movies and shows directly on the screen. The resolution may not be as high as a high-spec Android smartphone, but a device purchased specifically for viewing content on its big screen can be a lot more convenient than visiting Netflix, Hulu, or Amazon on a PC. The new Netflix supported-TV features include:

- You can choose which Netflix device you use, such as a smart TV, a Fire TV or Fire TV Stick, a Roku streaming player, and an Android smartphone or tablet, but you can only watch on one device at a time.
- From TVs from Sony, Samsung and TCL, we've revealed our picks for the best TVs available in the UK this holiday season.

• You can start a session from the home screen of your Fire TV or Roku streaming player.

The best feature of Photoshop is its ability to increase productivity and keep users more productive. Photoshop users can rapidly and easily change image attributes, such as exposure and shadows, using the new feature known as the Brush Tool. It enables users to brush in the exact opposite direction and get to set up the Brush Tool and using the Brush Tool can now do that. With the new feature, the users can also easily apply a layer of color and this new brush offer a wide range of new capabilities as shown in the image below. But don't forget to avoid eyeballing your photos rules of the Brush Tool. The users are advised to practice only when they have permission to do so. However, now you can do just that, all you have to do is to apply a few swipes to any part of an image and create a masterpiece immediately! Users can save their project in a single click and once it is saved, users can edit and work on it from any device, anywhere using the Stay in Photoshop feature. Stay in Photoshop 's rendering engine means that users can pick up where they left off. Also, web-based editors can work on projects and trust the accuracy of a web-based editor before going live. Also, the Stay in Photoshop feature of CC 2020 is available in other versions of CC . 10. Adobe Sensei for better Photo Editing Photoshop CC . It is an AI engine that helps in detecting facial expressions and detecting moods from faces. Users can correct this flaw in the image, and please note, in any image. Adobe Sensei is powered by a blend of machine learning and natural language processing, which improves the photo editing.

https://new.c.mi.com/th/post/283206/Atomix\_Virtual\_DJ\_Pro\_With\_Serial\_Serial\_Key\_TOP https://new.c.mi.com/th/post/283500/Sony\_Sound\_Forge\_Audio\_Studio\_100\_Build\_252\_Keygen\_UPD https://new.c.mi.com/th/post/283201/Adobe\_After\_Effect\_V65\_Proffesional\_Serial\_Key\_Keygen\_LINK https://new.c.mi.com/th/post/282264/Compegps\_Land\_7\_0\_1\_Crack\_HOT https://new.c.mi.com/th/post/283161/Uopilot\_Bot\_Talisman\_Online\_Download\_\_HOT\_\_ https://new.c.mi.com/th/post/283672/How\_To\_Edit\_Renpy\_Saves https://new.c.mi.com/th/post/283677/DescargarxforceVERIFIED\_Keygensketchbook https://new.c.mi.com/th/post/283450/Naruto\_Boruto\_The\_Movie\_English\_Sub\_Download\_REPACK https://new.c.mi.com/th/post/283146/The\_Hunger\_Games\_2012\_Dual\_Audio\_720p\_Kickass

The process of **flattening an image** can take 21-72 hours to process depending on the size of the image, the number of images to flatten, and the speed of your processing equipment. However, if the image is already flattened you can save time by just skipping this step. You can flatten an image with just a click. The "flattening" option can be found under [Tools > Process > Flatten Images]. Adobe Photoshop CS6 or CS7 can handle almost everything you need to accomplish in an image editing project. Adobe Photoshop CS6 Standard: The Adobe Photoshop CS6 Standard comes in a completely upgradable standard edition that is available for both PC and Mac. It can handle more than just a photograph palette. Other than it, it has multiple layers and many tools and filters to help you make beautiful and engaging photographs. Features - Key Features - Adobe Photoshop CS6 Standard : The Adobe Photoshop CS6 Standard comes in a completely upgradable standard edition that is available for both PC and Mac. It can handle more than just a photograph palette. Other than it, it has multiple layers and many tools and filters to help you make beautiful and engaging photographs. Features - Key Features - Adobe Photoshop CS6 Express : The Adobe Photoshop CS6 Standard comes in a completely upgradable standard edition that is available for both PC and Mac. It can handle more than just a photograph palette. Other than it, it has multiple layers and many tools and filters to help you make beautiful and engaging photographs.

https://haulingreviews.com/wp-content/uploads/2022/12/berkvil.pdf https://underthecitylights.com/wp-content/uploads/2022/12/Photoshop-Horror-Actions-Free-Downloa d-HOT.pdf https://powerzongroup.com/2022/12/25/adobe-photoshop-2021-version-22-0-1-with-full-keygen-crack -win-mac-2022/ https://integroclub.ru/wp-content/uploads/2022/12/photoshop-2021-version-223-download-free-serial -key-with-keygen-64-bits-2022.pdf https://sc-designgroup.com/wp-content/uploads/2022/12/borolave.pdf https://www.candipipes.com/wp-content/uploads/2022/12/Download-free-Photoshop-2022-Version-23 02-Product-Key-With-Key-64-Bits-2022.pdf https://mercatinosport.com/wp-content/uploads/2022/12/Adobe-Photoshop-Lightroom-Cc-Apk-Latest-Version-Download-VERIFIED.pdf https://thetouringpandas.com/wp-content/uploads/2022/12/xavyire.pdf https://www.smart-writing.com/wp-content/uploads/2022/12/kamtale.pdf https://www.psygo.it/wp-content/uploads/2022/12/Duotone-Photoshop-Actions-Free-Download-LINK. pdf

Use the Rectangular Marquee tool to select the part of the picture you want to resize. Then crop the picture to remove any unnecessary areas. Double-click to bring up a Window menu and choose "Free Transform." Make sure the "Reset" button is selected, and a dialog box will appear. Click "Apply" to resize the picture and change its proportions. You can now use the crop tool to remove the unsightly parts of the image. **How to add a background** 

To make a picture look more artistic, use a photo as a background. You can then use that photograph as a mask to pull out the subject of your picture. Drag the mask around and you'll be able to fine-tune your picture's composition. If you like the background you're using, choose "Add to selection" on the History palette to add the image to the selection for cropping. **How to clone or** 

## flip a picture

You can use the Clone Stamp tool to correct any mistakes in a picture. A tool enlarges only the area that was clicked, enabling you to make fine changes without affecting the rest of your picture. When you're done, you can easily make new copies of the picture. With this book you will learn all the basics of using Photoshop, including the history of the program, how to navigate your workspace, and how to use the most popular tools in Photoshop. This book is easy to understand and step by step to follow. In this book you will learn how to read and write Photoshop's file formats, including those used by Adobe's most advanced vector graphics programs. You will gain familiarity with the interface, tools, and themes that you will use most often and learn how to make essential design decisions in Photoshop. You will learn how to use Photoshop in the desktop environment and follow along with real-world design projects.